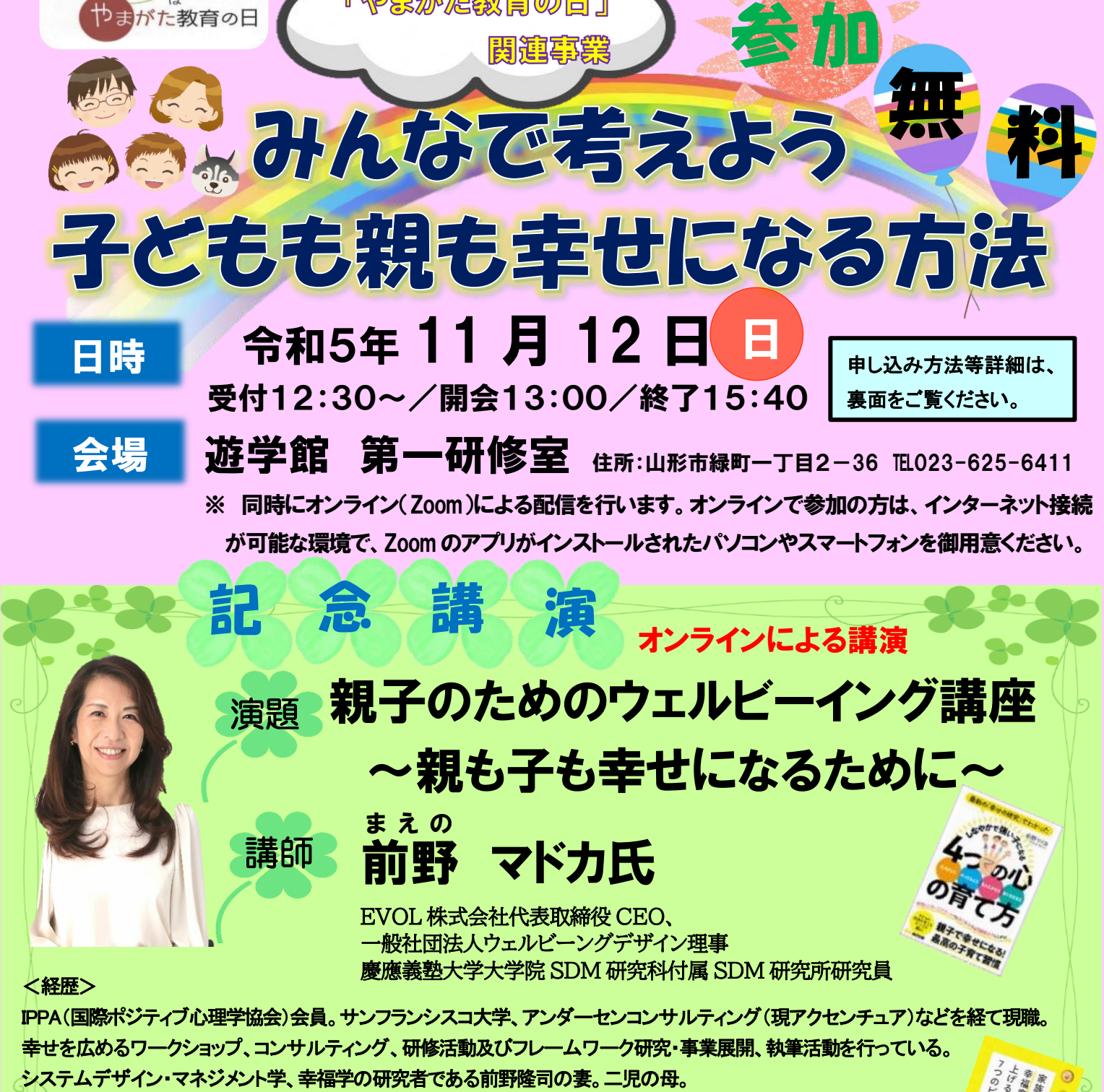

背の目」

<著書>『しなやかで強い子になる 4 つの心の育て方』(あさ出版,2022 年)、『ウェルビーイング』(日経文庫,2022 年) 『家族の幸福度を上げる7つのピース』(青春出版社,2020 年) ほか

<論文>"ハッピーワークショップ"の幸福度向上効果,支援対話研究,第 4 号,2017 年 3 月 ほか

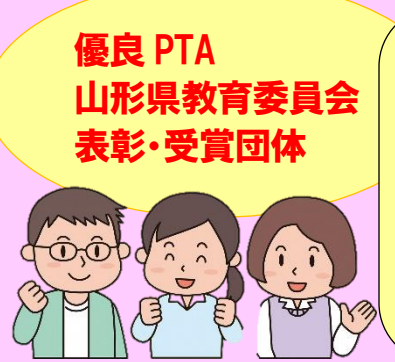

11月第2土曜日

やまがた教育の日

①山形市立第四小学校奨学会 ②山形市立第五中学校PTA ③村山市立楯岡小学校PTA ④東根市立東根小学校PTA ⑤金山町立金山中学校PTA ⑥最上町立向町小学校PTA ⑦南陽市立荻小学校PTA ⑧川西町立玉庭小学校PTA ⑨鶴岡市立大山小学校PTA ⑩鶴岡市立鼠ヶ関小学校PTA ⑬山形県立小国高等学校PTA ⑭創学館高等学校PTA

⑪山形県立米沢養護学校PTA ⑫山形県立寒河江工業高等学校PTA

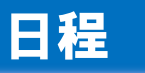

- |<br>| 13:00 開会行事・優良 PTA 山形県教育委員会表彰
- 13:30 行政説明(家庭教育支援、地域学校協働活動)
- 13:50 記念講演
- 15:30 閉会行事

【申し込み方法】 (1)または(2)の方法でお申し込みください。

## (1) E-mail またはFAXで申し込みの場合

【E-mail の送信先…yshogaku@pref.yamagata.jp FAXの送信先…023-630-2874】 ○以下の項目をご記載ください。

- ① 申込者の氏名(1台の端末で複数の方が視聴される場合は、全員のお名前を御記載ください)
- ② 御所属・役職など
- ③ 参加の方法(御来場かオンライン)
- ④ 御連絡用の電話番号
- ⑤ E-mailアドレス2つ
- ・ 携帯端末は、受信できるファイルの容量制限から、お送りしたデータを受信できない場合があります。 可能な限り、E-mail アドレスのうち1つは、パソコンのアドレスを御記載ください。

## (2) 申し込み用 QR コード(Google form)でお申し込みの場合

- ○下記の「申し込み用 QR コード」を読み込み、必要事項をご記載ください。
- ※ お送りいただいた個人情報は、本事業以外には使用いたしません。
- ※ お申し込み後、11 月8日(水曜日)までに連絡がない場合は、お手数ですが、下記までお問合せください。

## 【定員】 御来場の方 30 名程度、オンライン200回線(いずれも先着順)

- 【申し込み期間】 令和5年10月13日(金曜日)~10月26日(木曜日)
- 【参加方法】 ①Zoom アプリケーションを起動 ②『ミーティングに参加』を選択
	- ③返信メールに記載されたミーティング ID 番号及び名前を入力
	- ④「参加」をクリック(タップ)

※Zoom アプリケーションは Zoom の公式ホームページ、App store、play ストア等からダウンロードください。

- 【その他】 (1) 当日、何らかの不具合が発生する可能性がございます。あらかじめご了承ください。
	- (2) 記念講演及び表彰式等の録画並びに録音は固くお断りいたします。
	- (3) 御来場の方が定員を超えた場合、オンラインでの参加をお願いすることになります。オンラインによる参加 をお願いする場合、別途お知らせいたします。
	- (4)ミーティング ID やパスワード、事前資料等は、参加者以外の方へ伝えることはお控えください。
	- (5)当日は、画面はオン、音声はミュートでのご参加にご協力をお願いいたします。
	- (6)記念講演は、『山形県教員指標』教諭用A 5(成長期)、6(充実期)の項目に該当します。

主催 山形県教育委員会 後援 山形県PTA連合会 山形県高等学校PTA連合会 山形県特別支援学校PTA連合会 山形県私立中学高等学校PTA連合会 企画・運営 山形県教育局 生涯教育・学習振興課

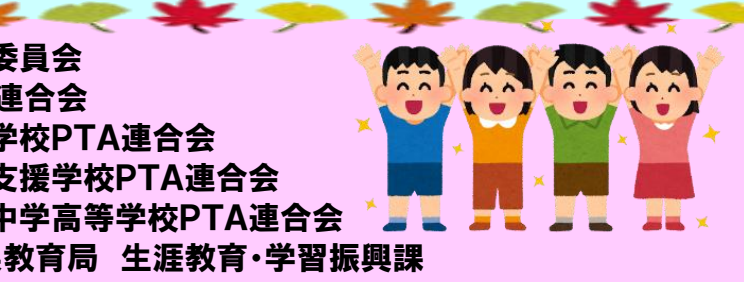

問い合わせ 山形県教育局 生涯教育・学習振興課 社会教育主査 川田大 話 023-630-2872 F A X 023-630-2874

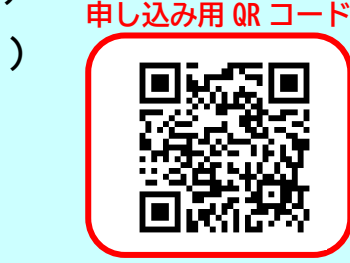